## Posting digital copies on VLE

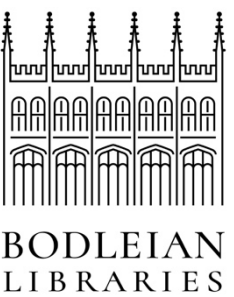

 The following is guidance for posting digital copies made under the CLA licence onto a Virtual Learning Environment (VLE). For information on posting material to the VLE outside the CLA licence, e.g. lecture slides, contact [cla@bodleian.ox.ac.uk.](mailto:cla@bodleian.ox.ac.uk)

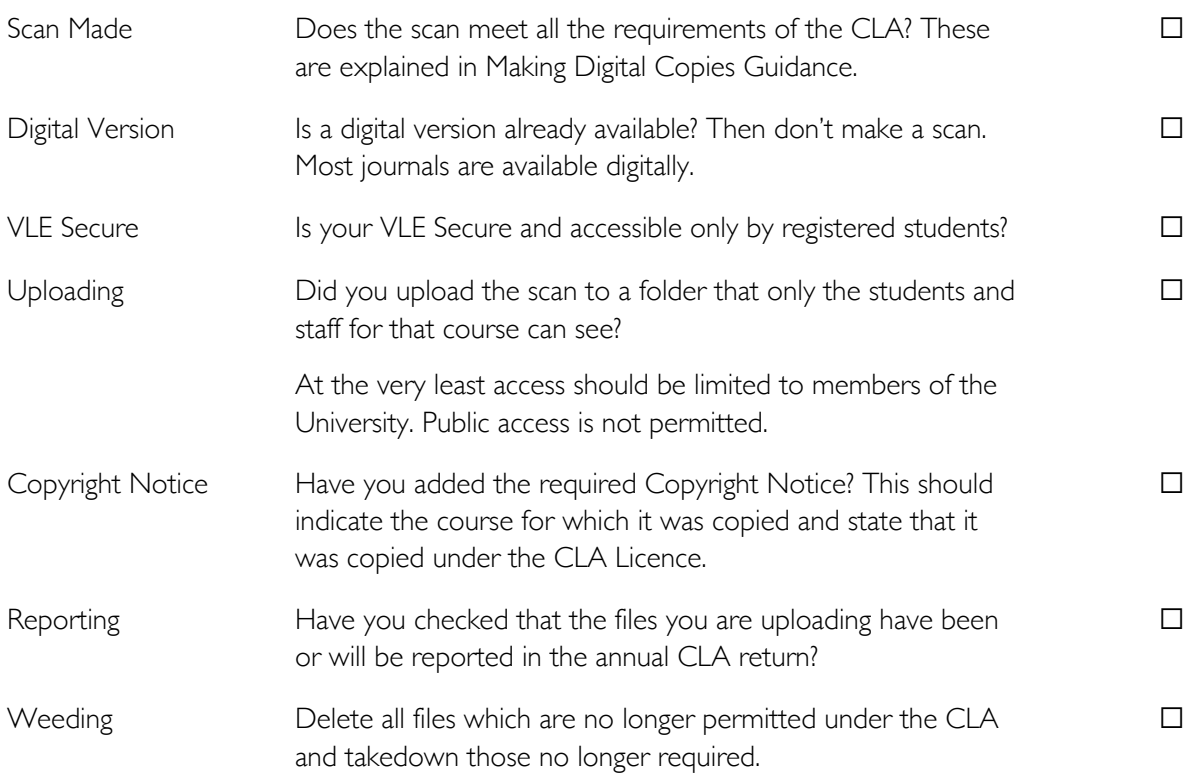

 Canvas is the main VLE used across the university:<https://login.canvas.ox.ac.uk>. IT Services provides guides and training on how to use and update Canvas.